# บทที่ 2 แนวคิดและทฤษฎีที่เกี่ยวข้อง

### 2.1 แนวคิดในการศึกษา

วัดในเขตเขตเทศบาลอำเภอปัวเป็นสถานที่ใช้ประกอบพิธีทางพุทธศาสนา ซึ่งมี สถาปัตยกรรมที่มนุษย์ได้สร้างขึ้น เพื่อที่จะบอกให้เรารู้ถึงคุณค่าสิ่งแวดล้อม และยัง มี สถาปัตยกรรมบ่งบอกถึงความอุดมสมบูรณ์ของชุมชนที่อยู่ในเขตอำเภอปัวเก่า และเมื่อพิจารณา คุณลักษณะของวัดแล้วพบว่า มีลักษณะเป็นสินค้าสาธารณะ (Public goods) กล่าวคือ ทกคน สามารถใช้ประโยชน์จากสถานที่ได้เหมือนกัน โดยไม่ทำให้ความพึงพอใจของบุคคลใดบุคคลหนึ่ง ิลคลง ดังนั้นจึงมีการใช้ประโยชน์กันอย่างเต็มที่และในที่สุดสินค้านั้นก็จะมีสภาพเสื่อมโทรมลง ้นอกจากลักษณะดังกล่าวแล้ว ในความหมายของสินค้าสาธารณะ ซึ่งเป็นกรณีที่ไม่สามารถกีดกันผู้ ไม่จ่าย ไม่สามารถกีดกันผู้บริโภคได้ รวมทั้งผู้บริโภคแต่ล่ะคนสามารถบริโภคร่วมกันได้ในเวลา เดียวกัน โดยประโยชน์หรือคุณค่าที่ได้รับไม่ได้ลดน้อยลง ซึ่งการไม่มีสิทธิเด็ดขาดเท่ากับไม่ สามารถกำหนดให้ใครใช้ประโยชน์ได้มากน้อยแค่ไหน และจากประเด็นดังกล่าว ทำให้กลไกราคา ไม่สามารถเข้ามามีบทบาทในการจัดสรรทรัพยกรดังกล่าวให้เกิดประโยชน์สูงสุดได้ ทั้งนี้เพราะการ ไม่มีสิทธิเด็ดขาด ทำให้ไม่สามารถกีดกันผู้ไม่จ่ายเงินไม่ให้บริโภคได้ ดังนั้นการแสดงออกถึงความ พอใจของผ้บริโภคในสังคมจะไม่พยายามสะท้อนถึงความพอใจในสินค้าสาธารณะอย่างแท้จริง และจะเลือกใช้ประโยชน์จากสินค้าสาธารณะนั้นโดยไม่จ่ายเงิน ทำให้ไม่สามารถราบถึงอุปสงค์ ี สำหรับสินค้าสาธารณะ และระบบตลาดก็ไม่สามารถทำงานได้ ดังนั้นการจัดสรรสินค้าสาธารณะ จึงต้องอาศัยวิธีการร่ วมมือหรือปฏิสัพันธ์ทางสังคม (Collective action) แทนกลไกตลาดที่ไม่มี ประสิทธิภาพ

เราสามารถใช้ทฤษฎีทางเศรษฐศาสตร์มาประยุกต์ใช้ในการประเมินมูลค่าทางวัฒนธรรม นี้ได้คือ ใช้วิธีวัดสวัสดิการของสังคม โดยใช้หลักการ Exact Welfare มาคำนวณหามลค่าความเต็ม ใจที่จะจ่ายของประชาชนต่อการอนุรักษ์ บูรณะและซ่อมแซมวัด ให้อยู่ในสภาพที่ดีในรูปตัวเงินได้ ทั้งในรูปของ use value และ non-use value

## **2.1.1 - !" # %& \$**

เนื้องจากสิ่งแวดล้อมด้านมรดกวัฒนธรรมให้ประโยชน์กับสังคมในหลายรูปแบบดังนั้น ในการประเมินมลค่ามรดกวัฒนธรรมต้องระบถึงประเภทของมลค่าที่ต้องการประเมินมลค่ารวม ทางเศรษฐศาสตร์ (Total Economics Value) ของสิ่งแวดล้อม 3 ประเภท ได้แก่ Use Value , Non Use Value, Option Value ในส่วนของ Use Value จะประกอบไปด้วย Direct Use Value และ Indirect Use Value และในส่วนของ Non-Use Value ประกอบด้วย Existence Value และ Bequest Value

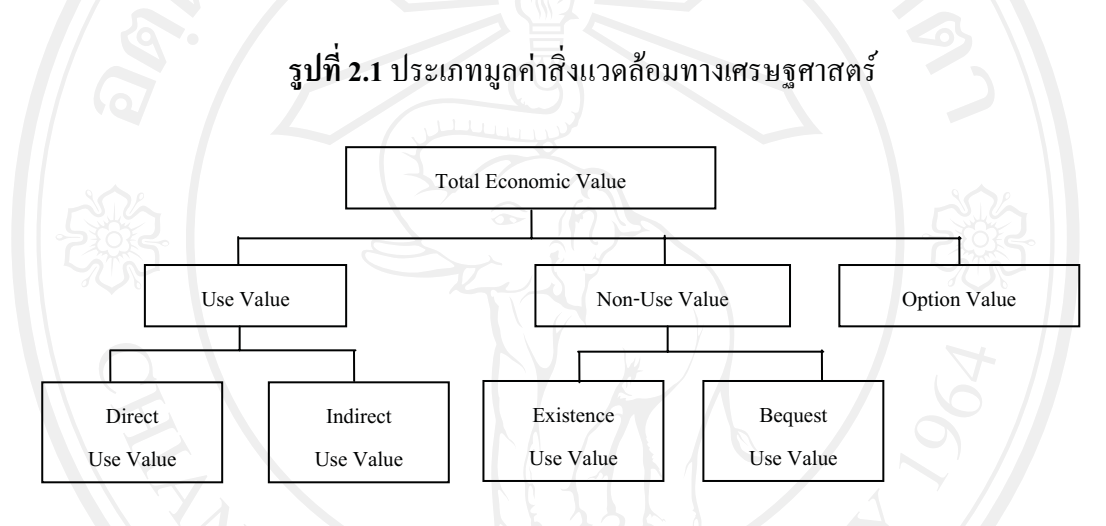

Total Economics Value = Use value + Non Use Value + Option Value

Use Value  $=$  Direct Use Value + Indirect Use Value

Non-Use Value  $=$  Existence Value + Bequest Value

มลค่าสิ่งแวดล้อมประเภทต่าง ๆ ความหมายดังต่อไปนี้

Use Value คือ การที่สิ่งแวดล้อมให้ประโยชน์ที่เป็นรูปธรรมกับประชาชน แบ่งเป็น 2 ประเภทคือ

1) Direct Use Value คือ การที่ประชาชนในฐานะผู้บริโภคได้รับประโยชน์โดยตรงจาก สิ่งแวดล้อม เช่น การใช้ประโยชน์จากศาลาวัด พระอโบสถวัด

2) Indirect Use Value คือ การที่สิ่งแวดล้อมทำหน้าที่เป็นปัจจัยการผลิตอย่างหนึ่งและ ให้ประโยชน์ต่อประชาชนโดยผ่านกระบวนการผลิต เช่น การมีวัดที่ดีส่งผลให้พ่อค้าแม่ค้านำของ มาขายแก่ผ้ทำบณ

Non Use Value คือ การที่สิ่งแวดล้อมให้ประโยชน์กับประชาชนในรูปของการสร้าง ความร้สึกที่ดีเมื่อทราบว่าสิ่งแวดล้อมอย่ในสภาพที่ดีโดยที่ประชาชนไม่ได้รับประโยชน์จากการใช้ ี สิ่งแวดล้อมไม่ว่าทางตรง (Direct Use) หรือทางอ้อม (Indirect Use) แบ่งเป็นสองประเภทได้แก่

1) Existence Value คือ การที่ประชาชนได้รับประโยชน์จากสิ่งแวดล้อมเมื่อทราบว่า สิ่งแวดล้อมยังอย่ในสภาพที่ดี เช่น การอนรักษ์ศิลปะลายปนปั้นเป็นต้น

2) Bequest Value คือ การที่ประชาชนใด้รับประโยชน์จากสิ่งแวดล้อมเมื่อทราบว่า สิ่งแวดล้อมยังอย่ในสภาพที่ดีเพราะลกหลานหรือประชาชนร่นหลังจะสามารถใช้ประโยชน์ได้ใน ่อนาคต

Option Value คือ การที่ประชาชนไม่ได้รับประโยชน์จากสิ่งแวดล้อมเลยไม่ว่าจะใน รูปแบบ Use Value หรือ Non-Use Value ในขณะนี้แต่คิดว่าจะมีโอกาสใช้ประโยชน์ในอนาคต ดังนั้นการอนรักษ์สิ่งแวดล้อมในขณะนี้ ประชาชนอาจได้รับประโยชน์เพราะเป็นการเปิดโอกาสให้ .<br>เขาสามารถใช้ประโยชน์จากสิ่งแวดล้อมในอนาอตได้ถ้าเขาต้องการ

## $2.1.2$  ทถษภีเศรษฐศาสตร์สวัสดิการ (Welfare Economics)

การวัดการเปลี่ยนแปลงสวัสดิการของสังคม หรืออาจเรียกว่า การวัดประโยชน์สังคมที่ ได้จากโครงการ สามารถกระทำได้หลายวิธี แต่ในการศึกษาจะใช้วิธีการวัดสวัสดิการของสังคมโดย ใช้หลักการ Exact Welfare หรืือ Utility Constant Welfare Measurement คือการคำนวณสวัสดิการ ของผ้บริโภคเป็นมลค่าหรือตัวเงิน โดยมลค่าที่คำนวณจะเป็นการชดเชยหรือมีค่าเท่ากับปริมาณ สินค้านั้น ๆ ซึ่งใช้การวัดสวัสดิการของผู้บริโภค ได้แก่ Compensated Variation (CV) , Equivalent Variation (EV) , Compensating Surplus (CS) , Equivalent Surplus (ES)

สวัสดิการของสังคม (social welfare) ขึ้นอยู่กับระดับความพอใจของบุคคลในสังคม รวมกัน แม้ว่าการรวมสวัสดิการของสังคมจะมีปัญหาหลายประการ แต่ก็ถือว่ามีความจำเป็นในการ วัคการเปลี่ยนแปลงของระดับความพอใจของบุคคลในสังคม (Boadway & Bruce ,1993)

ก่าของสวัสดิการของสังคมที่เปลี่ยนแปลงอันเนื่องมาจากสินค้าและบริการมี 4 วิธี คือ Compensating Variation (CV) Equivalent Variation (EV) Compensating Surplus (CS)2 Equivalent Surplus (ES)

สำหรับ Compensating Variation (CV) คือการวัดค่าของจำนวนเงินเต็มใจจ่ายสูงสุดเพื่อ การบริโภคในสถานการณ์ที่ดีขึ้น (ในกรณีที่ Welfare gain) หรือค่าของจำนวนเงินต่ำสุดที่เต็มใจจะ ยอมรับกับสถานการณ์ที่เลวลง (ในกรณีที่ Welfare loss) โดยที่ CV เป็นการวัดสวัสดิการผู้บริโภค ณ ระดับ Utility เดิม (In status quo)

ขณะที่ Equivalent Variation (EV) คือ ค่าของจำนวนเงินต่ำสุดที่ผู้บริโภคจะเต็มใจ ยอมรับเพื่อละทิ้งโอกาสในการบริโภค ณ สถานการณ์ใหม่ (ในกรณีที่ Welfare gain) หรือจำนวน เงินสูงสุดที่จะเต็มใจจ่ายเพื่อหลีกเลี่ยงสถานการณ์ที่จะเกิดขึ้น (ในกรณีที่ Welfare loss) สำหรับEV เป็นการวัดสวัสดิการผู้บริโภค ณ ระดับ Utility ใหม่ (In the change)

ส่วน Compensating Surplus (CS) เป็นการวัดมูลค่าจำนวนเงินเต็มใจจ่ายสูงสุดเพื่อการ บริโภคในสถานการณ์ที่ดีขึ้น (ในกรณีที่ Welfare gain) หรือค่าของจำนวนเงินต่ำสุดที่เต็มใจจะ ยอมรับกับสถานการณ์ที่เลวลง (ในกรณีที่ Welfare loss) อาจกล่าวได้ว่า CS เป็นการวัดมูลค่าส่วน ต่างระหว่างระดับราคาที่ผ้บริโภคเต็มใจจ่ายสงสดกับระดับราคาที่ผ้บริโภคจ่ายจริง หรือ พื้นที่ใต้ เส้น Marshallian Demand เหนือระดับราคาที่จ่ายจริง

Equivalent Surplus (ES) เป็นการวัดความแตกต่างแนวตั้งระหว่าง Indifference Curves เช่นเดียวกับ CS โดยการวัด ES เป็นการวัดมูลค่าความเต็มใจจะรับต่ำสุดหากไม่มีการปรับปรุง ี คุณภาพสิ่งแวคล้อมให้ดีขึ้น (ในกรณีที่ Welfare gain) หรือ จำนวนเงินสูงสุดที่จะเต็มใจจ่ายเพื่อ หลีกเลี่ยงสถานการณ์ที่จะเกิดขึ้น (ในกรณีที่Welfare loss)

การประมาณค่าความเต็มใจจ่าย (WTP) และความเต็มใจรับ (Willingness To Accept  $\rm\,Compensation: WTA)$  มีความเกี่ยวข้องกับเศรษฐศาสตร์สวัสดิการตามแนวกิดของฮิกซ์ (Hicksian Welfare) (Johansson, 1993) ทั้งนี้อาจกล่าวได้ว่า CV และ EV มีความสัมพันธ์กับ ค่า WTP และ  $_{\rm WTA}$  ซึ่งโดยทั่วไปแล้วก่า CV และ EV ไม่จำเป็นต้องเท่ากัน แต่ CV และEV อาจเท่ากันได้ในกรณี ที่ Utility อย่ในรูปแบบ Quasi-linear เนื่องจากไม่มีผลของ Income Effect (Senbil, 2004)

การวัดระดับสวัสดิการสังคมที่เปลี่ยนแปลงสามารถทำได้โดย 4 วิธีการดังที่กล่าว ข้างต้น โดย Freeman (2003) ได้อธิบายวิธีการวัดสวัสดิการของสังคมออกเป็น 2 กรณี คือ

- 1) การวัดสวัสดิการสังคมในกรณีที่ราคาเปลี่ยนแปลง ซึ่งวัดโดยค่า Compensating Variation (CV) 2 Equivalent Variation (EV)
- 2) การวัดสวัสดิการสังคมในกรณีที่ปริมาณเปลี่ยนแปลง โดยวัดค่า Compensating Surplus (CS) 2 Equivalent Surplus (ES)

โดยการวัดค่าสวัสดิการสังคมด้วยค่า  $_{\rm CV}$   $_{\rm EV}$   $_{\rm CS}$  และ  $_{\rm ES}$  มีรายละเอียดดังนี้ การวัดสวัสดิการสังคมในกรณีที่ราคาเปลี่ยนแปลง โดยค่า Compensating Variation

#### **(CV)** *Haz* Equivalent Variation (EV)

#### **Compensating Variation (CV)**

จากรูปภาพที่ 2.2 แสดงการวัดการเปลี่ยนแปลงสวัสดิการในกรณีที่ราคาลดลง ซึ่งทำให้ รายใด้แท้จริงสูงขึ้นและสวัสดิการผู้บริโภคสูงขึ้น (จากจุดคุลยภาพ A 'lป B) การวัด CV ทำได้โดย การวัดขนาดการลดลงของรายได้ที่เป็นตัวเงิน ณ ราคาใหม่ที่จะทำให้ผ้บริโภคคงอย่บนเส้น

Indifference Curve เดิม (u $^0$ ) ที่จุด C ซึ่งสามารถเขียน CV ในรูปของฟังก์ชันอรรถประ โยชน์ ทางอ้อม (Indirect Utility Function) ใด้ดังนี้

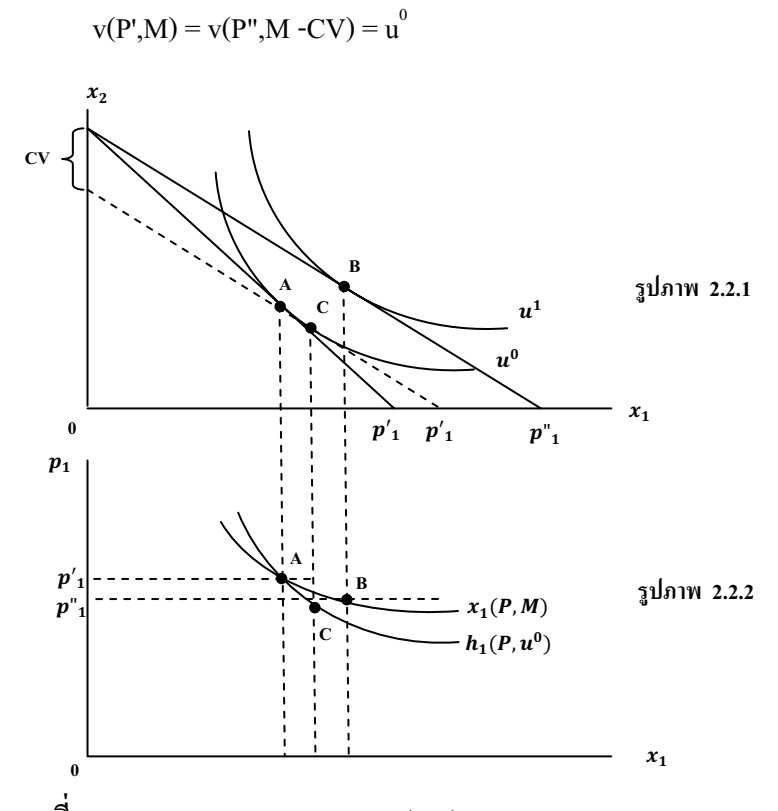

รูปภาพที่ 2.2 Compensating Variation (CV) และ Hicks-compensated Demand ที่มา : Freeman (2003)

ี สำหรับค่า CV ซึ่งนิยามในรูปของฟังก์ชันค่าใช้จ่าย (Expenditure Function) ในกรณีที่ ี ราคาสินค้าลดลง ทำให้สวัสดิการของผู้บริโภคเพิ่มขึ้นจากระดับอรรถประโยชน์ u<sup>o</sup>เป็น u ่ ดังนั้น Compensating Variation (CV) ซึ่งวัดในรูปของ Expenditure Function คือ ความแตกต่างระหว่าง ค่าใช้จ่าย ณ ระดับ u<sup>0</sup> ดังสมการ

$$
CV = e(p'_{1}, p_{2}, u^{0}) - e(p''_{1}, p_{2}, u^{0}) > 0
$$
  
= M - e(p''\_{1}, p\_{2}, u^{0}) [2.2]

ู้เนื่องจาก CV ได้นิยามว่าเป็นการวัดความแตกต่างของค่าใช้จ่าย ดังนั้นจึงสามารถเขียน อยู่ในรูปของ integral of marginal welfare measure ดังสมการต่อไปนี้

$$
CV = \int_{p' 1}^{p' 1} \frac{\partial e(P, u^0)}{\partial p_1} dp_1 = \int_{p' 1}^{p' 1} h_1(P, u^0) dp_1
$$
 [2.3]

การจ่ายเงิน ณ ระดับราคาใหม่ซึ่งจะทำให้ได้ระดับอรรถประโยชน์สูงกว่าเดิม (uˈ)หรือ อาจเขียนอยู่ในรูปสมการได้ว่า

$$
M = e(p''_1, p_2, u^1) \tag{2.4}
$$

 $[2.1]$ 

ดังนั้นเมื่อแทนค่าในสมการ จะได้ว่า

$$
CV = e(p_{1}, p_{2}, u^{1}) - e(p_{1}, p_{2}, u^{0})
$$
\n[2.5]

ค่า  $_{\rm CV}$  มีค่าเท่ากับพื้นที่ทางด้านซ้ายของ Hicks-compensated Demand Curve ระหว่าง ราคาทั้งสอง นั่นคือ พื้นที่ p'<sub>.1</sub>ACp",ดังแสดงในรูปภาพที่ 2.2.2

### **Equivalent Variation (EV)**

การวัดค่า EV หาได้มาจาก Expenditure Function ดังรูปภาพที่ 2.3.1 แสดงค่าใช้จ่าย (รายได้) ส่วนเพิ่มเพื่อให้ได้ระดับอรรถประโยชน์ u $^{\rm l}$  ณ ระดับราคาเดิม ซึ่งสามารถแสดงค่า EV ใน รูป Indirect Utility Function ใค้คังนี้

$$
v(P',M + EV) = v(P'',M) = u^{1}
$$
 [2.6]

 $\,$  ในภาพที่ 2.3 แสดงค่า EV คือ ค่าใช้จ่ายส่วนเพิ่มเพื่อให้ผู้บริโภคอยู่ ณ จุด  $C$  ณ

ระดับ ราคาเดิม

$$
CV = e(p'_{1}, p_{2}, u^{1}) - e(p'_{1}, p_{2}, u^{0}) > 0
$$
  
= e(p'\_{1}, p\_{2}, u^{1}) - M [2.7]

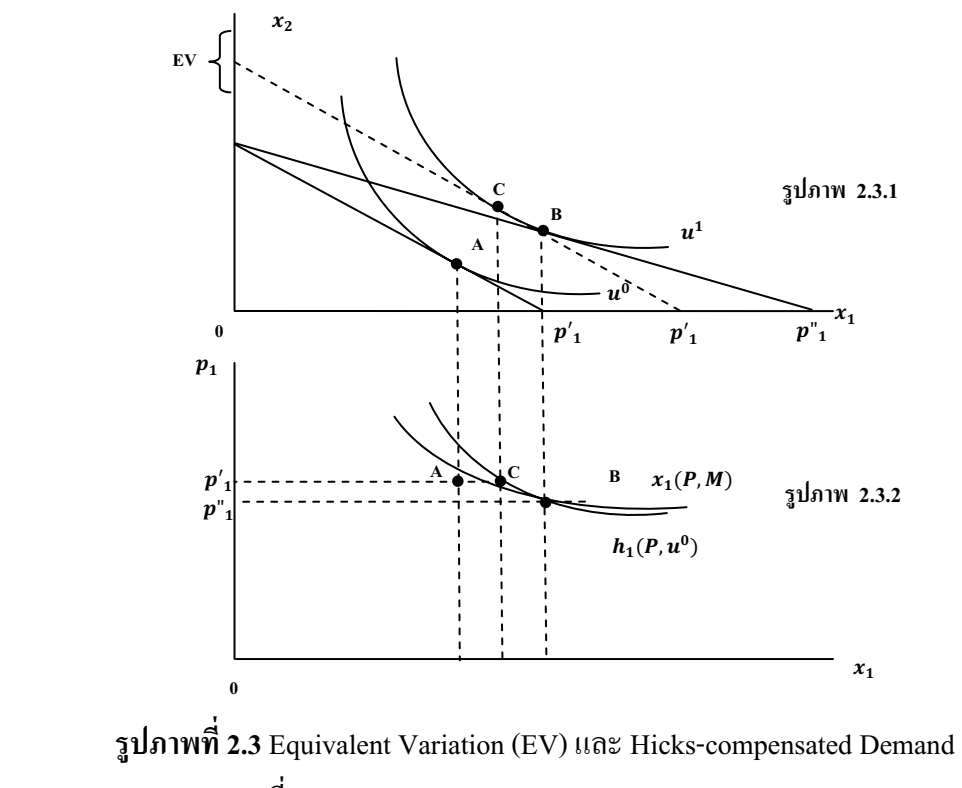

 $\dot{\tilde{\mathfrak{n}}}$ มา Freeman (2003)

$$
e(p'_{1}, p_{2}, u^{0}) = e(p''_{1}, p_{2}, u^{1}) \tilde{\phi} \tilde{\psi} \tilde{\psi} u
$$
  
EV =  $e(p'_{1}, p_{2}, u^{1}) - e(p''_{1}, p_{2}, u^{1})$  [2.8]

อาจกล่าวได้ว่า EV เป็นการวัดค่าสวัสดิการในรูป monetary equivalent ของการ เปลี่ยนแปลงจาก u<sup>o</sup>เป็น u<sup>1</sup> ซึ่งสามารถวัดการเปลี่ยนแปลงค่าใช้จ่ายด้วยระดับราคาที่เปลี่ยนแปลง  $^{\sf u}\hspace{-1pt}$ ไป ณ ระดับอรรถประ โยชน์ใหม่ ( ${\bf u}^{\sf l}$ )

 $_{\rm EV}$  สามารถเขียนอยู่ในรูปของ integral of marginal welfare measure คังสมการต่อไปนี้

$$
EV = \int_{p'_1}^{p'_1} \frac{\partial e(P, u^1)}{\partial p_1} dp_1 = \int_{p'_2}^{p'_1} h_1(P, u^1) dp_1
$$
 [2.9]

ค่า EV มีค่าเท่ากับพื้นที่ทางด้านซ้ายของ Hicks-compensated Demand Curve ระหว่าง ราคาทั้งสอง นั่นคือ พื้นที่ p'<sub>1</sub>C'Bp"<sub>1</sub> ดังแสดงในรูปภาพที่ 2.3.2

ทั้งนี้ อาจกล่าวได้ว่า CV คือ ปริมาณเงินที่ผู้บริโภคเต็มใจจะจ่ายเพื่อให้ราคาสินค้าลดลง (Maximum Willingness To Pay) ขณะที่ ค่า EV มีค่าเท่ากับจำนวนเงินต่ำสุดที่ผู้บริโภคจะเต็มใจ ยอมรับ (Minimum Willingness To Accept Compensation) เพื่อละทิ้งโอกาสในการบริโภค ณ สถานการณ์ใหม่ เมื่อเปรียบเทียบค่า CV และ EV อาจสรุป<sup>"</sup>ได้ดังสมการ [2.10] ถึงสมการ [2.13]

$$
V_{\text{price decrease}} = \text{MaxWTP} = E(P_{e0}, U_0) - E(P_{e1}, U_0)
$$
 [2.10]

$$
V_{\text{price decrease}} = \text{MinWTP} = E(P_{e0}, U_1) - E(P_{e0}, U_1)
$$
 [2.11]

$$
V_{\text{price increase}} = \text{MinWTP} = E(P_{e0}, U_0) - E(P_{e1}, U_0)
$$

[2.12]

$$
V_{\text{price decrease}} = \text{MaxWTP} = E(P_{e0}, U_1) - E(P_{e0}, U_1)
$$
\n
$$
V_{\text{price decrease}} = \text{MaxWTP} = E(P_{e0}, U_1) - E(P_{e0}, U_1)
$$
\n
$$
V_{\text{price decrease}} = \text{MaxWTP} = \text{Var}(P_{e0}, U_1) - \text{Var}(P_{e0}, U_1)
$$
\n
$$
V_{\text{p}} = \text{Var}(P_{e0}, U_1) - \text{Var}(P_{e0}, U_1)
$$
\n
$$
V_{\text{p}} = \text{Var}(P_{e0}, U_1) - \text{Var}(P_{e0}, U_1)
$$
\n
$$
V_{\text{p}} = \text{Var}(P_{e0}, U_1) - \text{Var}(P_{e0}, U_1)
$$
\n
$$
V_{\text{p}} = \text{Var}(P_{e0}, U_1) - \text{Var}(P_{e0}, U_1)
$$
\n
$$
V_{\text{p}} = \text{Var}(P_{e0}, U_1) - \text{Var}(P_{e0}, U_1)
$$
\n
$$
V_{\text{p}} = \text{Var}(P_{e0}, U_1) - \text{Var}(P_{e0}, U_1)
$$
\n
$$
V_{\text{p}} = \text{Var}(P_{e0}, U_1) - \text{Var}(P_{e0}, U_1)
$$
\n
$$
V_{\text{p}} = \text{Var}(P_{e0}, U_1) - \text{Var}(P_{e0}, U_1)
$$

## การวัดสวัสดิการสังคมในกรณีที่ปริมาณเปลี่ยนแปลง โดยวัดค่า Compensating

#### **Surplus(CS)** Haz Equivalent Surplus (ES)

การบริโภคเพื่อให้ได้รับความพอใจหรืออรรถประโยชน์สูงสุดภายใต้งบประมาณที่มีอยู่ อย่างจำกัด หรือ Max u (X,Q) subject to PX + RQ =M โดยที่ u คือ ฟังก์ชันอรรถประ โยชน์ของ ้ผ้บริโภค X คือ เวคเตอร์สินค้าเอกชน O คือ เวคเตอร์สินค้าสิ่งแวคล้อม P คือ เวคเตอร์ของราคา ี สินค้าเอกชน R คือ เวคเตอร์ของราคาสินค้าสิ่งแวดล้อม

$$
\tilde{\phi} \tilde{\psi} \tilde{\psi} \text{Demand Function; xi} = \text{xi (P, M-R.Q,Q)} \tag{2.14}
$$

Expenditure Function;  $e = e(P, R, Q, u^0)$ ) [2.15]

การวัดค่าสวัสดิการของสังคมในกรณีที่ปริมาณเปลี่ยนแปลงสามารถวัด ได้จากค่า

 $\,$  Compensating Surplus (CS) และ Equivalent Surplus (ES) โดยมีรายละเอียดดังนี้ $\,$ 

Compensating Surplus (CS)

การวัดค่า CS สามารถหาได้จากสมการ [2.16]

$$
v(P,M-r,q^{0},q^{0}) = v(P,M-r,q^{1} - CS,q^{1})
$$
\n[2.16]

หรืออาจแสดงก่า CS อยู่ในรูป Expenditure Function ดังสมการ (2.17)

 CS = e(P,r,q0 ,u0 ) - e(P,r,q1 ,u0 = M - e(P,r,q ) 1 ,u0 ) [2.17] 0

ณ จุด A ในรูปภาพที่ 2.4 แสดงถึงการบริโภคสินค้าสิ่งแวดล้อมและสินค้าเอกชน ณ q และ  ${\bf x}^{\rm o}$  โดยมีอรรถประ โยชน์เท่ากับ  ${\bf u}^{\rm o}$  ทั้งนี้เมื่อบริโภคสินค้าสิ่งแวดล้อมเพิ่มขึ้นเป็น  ${\bf q}^{\rm l}$  ทำให้ อรรถประ โยชน์เพิ่มเป็น u ่ ณ จุด B ถ้ารายได้ลดลงเท่ากับค่า CS ผู้บริโภคนั้นจะต้องกลับมาอยู่ ณ อรรถประโยชน์เท่ากับ u<sup>o</sup> ณ จุค C

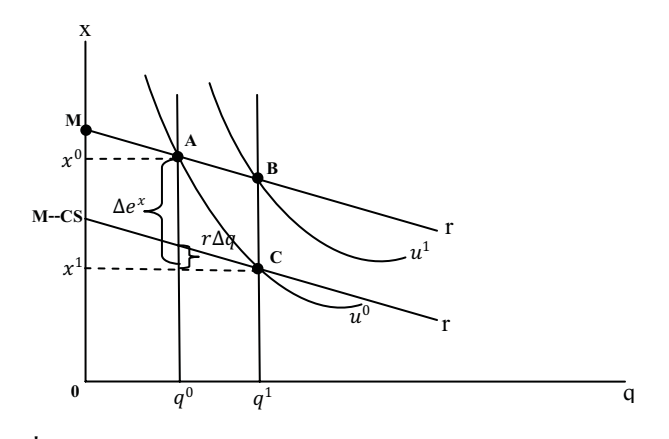

 $\dot{\tilde{\mathfrak{n}}}$ มา Freeman (2003)

**รูปภาพที่ 2.4** Compensating Surplus (CS) ในกรณีปริมาณเพิ่มขึ้น ทั้งนี้ สมการ [2.18] และ [2.19] แสดง Expenditure Function และค่าสวัสดิการ  $\rm{cs}$ 

$$
e^{*}(P,r,q^{0},u^{0}) = e(P,r,q^{0},u^{0}) - r,q^{0}
$$
\n
$$
\sum_{n=0}^{\infty} \sum_{i=1}^{\infty} C_{i}^{(n)} C_{i}^{(n)} = e^{*(P,r,q^{0},u^{0})} - r,q^{0}
$$
\n
$$
[2.18]
$$

$$
\tilde{\mathbf{M}} \tilde{\mathbf{M}} \mathbf{M} \mathbf{C} \mathbf{S} = e^*(P, q^0, u^0) + r, q^0 - e(P, q^1, u^0) - r, q^1
$$
  
=  $e^*(P, q^0, u^0) - e(P, q^1, u^0) - r(q^1 - q^0)$  [2.19]

#### **Equivalent Surplus (ES)**

สำหรับการวัดค่า ES สามารถหาได้จากเงื่อนไข Indirect Utility Function ดังสมการ

[2.20]

$$
v(P,M-r,q^{0} + ES,q^{0}) = v(P,M-r,q^{1}-q^{1})
$$
\n[2.20]

การวัดค่า ES สามารถหาได้จาก Expenditure Function โดยที่

$$
ES = e(P,r,q^0,u^1) - e(P,r,q^0,u^0)
$$

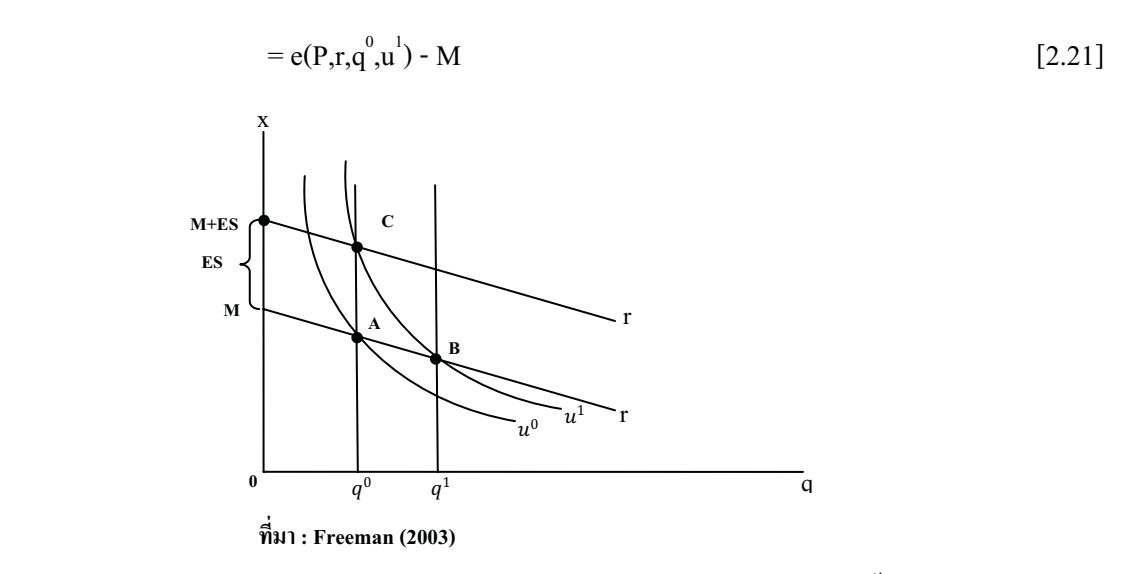

**รูปภาพที่ 2.5** Equivalent Surplus (ES) ในกรณีปริมาณเพิ่มขึ้น

รูปภาพที่ 2.5 แสดงค่า ES เมื่อปริมาณเพิ่มขึ้นทำให้ผู้บริโภคมีอรรถประโยชน์เพิ่มขึ้น จาก u $^{\rm o}$  เป็น u $^{\rm l}$  ณ จุด B อย่างไรก็ตาม หากรายได้เพิ่มขึ้นเท่ากับค่า ES ขณะที่ยังคงบริโภคสินค้า สิ่งแวดล้อมเท่าเดิม คือ <sub>9</sub>º ผู้บริโภคจะมีอรรถประโยชน์เพิ่มขึ้นเป็น u น จุด C หรือแสดงในรูป สมการได้ดังสมการ [2.22]<br>ES = -\*^0 -<sup>0</sup>

$$
ES = e^{*}(P,q^{0},u^{1}) + r,q^{0} - e(P,q^{0},u^{0}) - r,q^{0}
$$
 [2.22]

ความสัมพันธ์ระหว่างความเต็มใจจ่าย (WTP) และความเต็มใจจะรับ (WTA) กับการวัด ค่าสวัสดิการสังคม ทั้งในกรณีค่า CV กับ EV และ CS กับ ES สรุปได้ดังตารางที่ 2.1 **ตารางที่ 2.1** ความเต็มใจจ่าย (WTP) และความเต็มใจจะรับ (WTA) กับการวัดค่าสวัสดิการสังคม

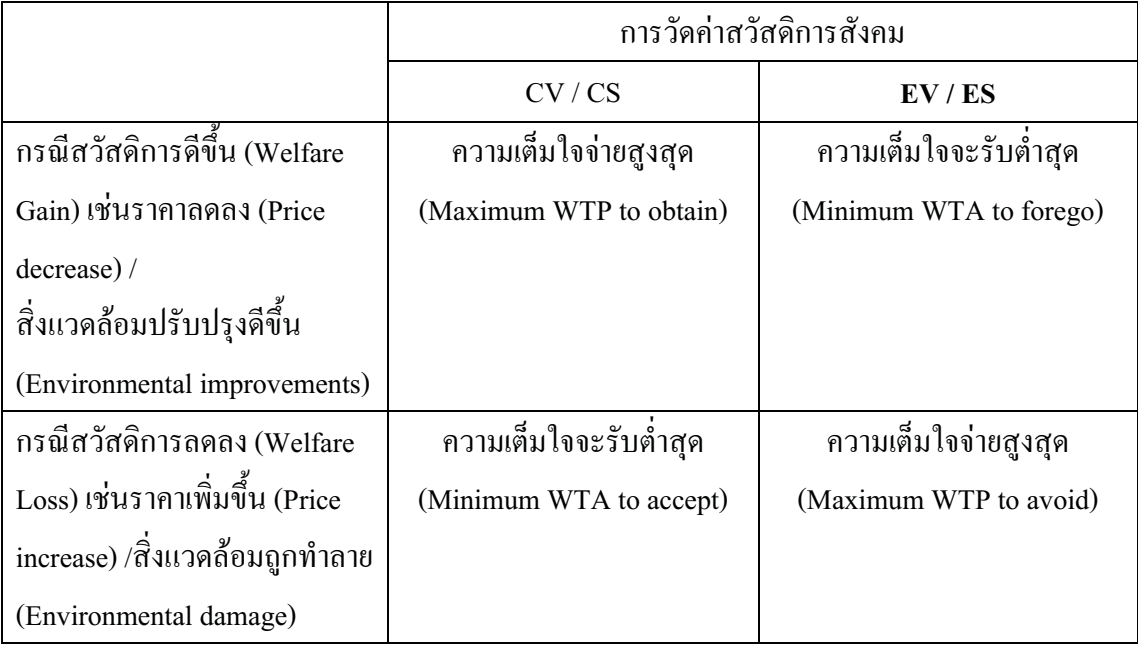

ในการหามูลค่าให้กับสินค้าสาธารณะหรือสิ่งแวดล้อมนั้นจะทำให้สังคมได้ตระหนักถึง ้คุณค่าและความมีจำกัดของสิ่งแวดล้อม เพื่อสะท้อนให้เห็นว่ากิจกรรมพัฒนาเศรษฐกิจใดๆหากมี ผลกระทบและทำให้สภาพแวดล้อมเสื่อมโทรมลงแล้ว ย่อมหมายถึงกิจกรรมในการพัฒนา เศรษฐกิจนั้นใด้ทำให้เกิดต้นทุนทางสังคมต่อส่วนรวม และเป็นการพัฒนาเศรษฐกิจที่อาจนำไปสู่ ้ความไม่ยั่งยืนในการพัฒนาขึ้นได้ (สมพร กิศวิลานนท์, 2538)

### 2.1.3 เครื่องมือที่ใช้ในการประเมินมูลค่ามรดกทางวัฒนธรรม

CVM เป็นเครื่องมืออีกชนิดหนึ่งในการประเมินมลค่าสิ่งแวดล้อมโดยจะใช้วิธีการ ี่ สอบถามถึงทัศนคติของความเต็มใจที่จะจ่ายของผ้บริโภค โดยกำหนดสถานการณ์สมมติ หรือ สถานการณ์ที่ไม่ได้ซื้อขายจริงแล้วให้ผู้ถูกสัมภาษณ์ได้ตอบเพื่อแสดงความเต็มใจที่จะจ่ายภายใต้ ิสถานการณ์สมมตินั้น แล้วรวมเป็นมูลค่าของสถานที่ การประเมินมูลค่าของสิ่งแวดล้อม โดยวิธี CVM - นี้ ต้องใช้เทคนิคการสัมภาษณ์เพื่อให้ได้มาซึ่งข้อมูลที่ต้องการ และมักใช้การสำรวจโดยใช้ แบบสอบถาม

ในการวิจัยครั้งนี้จะใช้ CVM เป็นเครื่องมือในการประเมินมูลค่าทางมรดกวัฒนธรรม โดยตั้งคำถามปลายปิด (close-ended question) ซึ่งจะอยู่ในรูปแบบ closed-ended single bid CVM ้มาใช้ในการสัมภาษณ์ผู้ตอบ ว่าจะเต็มใจจ่ายหรือไม่ ตามราคาที่เสนอมาให้ เช่น ท่านยินดีที่จะ จ่ายเงินจำนวน 50 บาทเข้ากองทุนและอนุรักษ์ บูรณะซ่อมแซมวัดให้อยู่ในสภาพที่ดีหรือไม่ และ ้เป็นการตั้งคำถามแบบปลายเปิด (open-ended question) ซึ่งมีลักษณะการตั้งคำถามโดยให้ผู้ถูก ้สัมภาษณ์ให้ค่าต่อสิ่งแวดล้อมด้วยตัวเอง เช่นถามว่า ท่านยินดีที่จะจ่ายเงินเข้ากองทนอนรักษ์ บรณะ ซ่อมแซมวัดให้อยู่ในสภาพที่ดีเป็นจำนวนเท่าใหร่ โดยให้ผู้ถูกสัมภาษณ์คิดจำนวนเงินเอง

### 2.1.4 เครื่องมือที่ใช้ในการกำหนดจำนวนกลุ่มตัวอย่างของประชากร

เนื่องจากมีจำนวนประชากรเยอะซึ่งยากลำบากต่อการเก็บรวบรวมข้อมูลจากกลุ่มประชา ึการทั้งหมดได้ จึงต้องทำการคัดเลือกประชากรขึ้นมาเป็นกลุ่มตัวอย่างในการศึกษา ดังนั้นจึงทำการ ้กำหนดขนาดของกลุ่มตัวอย่างขึ้นโดยใช้สูตรการคำนวณของ Taro Yamane ดังนี้

$$
n = N/1 + Ne2
$$
 [2.23]

e = ความคลาดเคลื่อนของการสุ่มตัวอย่าง

 $N = \hat{v}$ านวนประชากร

n = จำนวนกลุ่มตัวอย่าง

จำนวนของกลุ่มตัวอย่างที่ได้นี้ จะเป็นตัวแทนของคนทั้งหมดในจังหวัดน่านและการ เลือกตัวอย่างจะเป็นการสุ่มตัวอย่างอย่างง่าย (Simple Random Sampling) กล่าวคือตัวอย่างจะไม่มี การกำหนดคณลักษะและกภเกณฑ์ใด ๆ เพื่อทำให้ทกคนมีโอกาสได้ถกรับเลือกอย่างเท่าเทียมกัน

### 2.2 เอกสารและงานวิจัยที่เกี่ยวข้อง

## 2.2.1 การประเมินมลค่าด้วยวิธีการสมมติสถานการณ์ (Contingent Valuation Method)

วิธีการประเมินค่าโดยการสมมติสถานการณ์ โดยการสัมภาษณ์ประชาชนโดยตรง (Contingent Valuation Method) นั้น เป็นวิธีที่ใช้คำถามจากการสำรวจเพื่อแสดงให้เห็นถึงความพึง พอใจของบุคคลที่มีต่อสิ่งแวดล้อมโดยตรง คือการให้คนได้เปิดเผยถึงความชอบหรือความเต็มใจที่ จะจ่าย(Willingness to pay : WTP) ให้ใกล้เคียงกับมูลค่าตลาดให้มากที่สุด

ดังนั้นมูลค่าที่ประเมินออกมาสะท้อนถึงคุณค่าและความสำคัญของสิ่งแวดล้อมดังกล่าว ในแนวทางที่แตกต่างกันออกไป โดยวิธี CVM สามารถนำมาใช้ประเมินมูลค่าสิ่งแวดล้อมใน 2 ด้านด้วยกัน คือ การประเมินมลค่าทรัพยากรธรรมชาติและสิ่งแวดล้อมและการประเมินมลค่ามรดก ทางวัฒนธรรม ซึ่งมีงานวิจัยที่ผ่านมาได้ทำการประเมินมลค่าดังกล่าวได้ ดังนี้

## 2.2.2 การประเมินมลค่าทรัพยากรธรรมชาติและสิ่งแวดล้อมซึ่งได้แก่

การประเมินมูลค่าทางนั้นทนาการและมูลค่าทางเศรษฐกิจหมู่เกาะพีพี (นภดล จันระวัง, 2545)ใด้ใช้วิธี TCM ในการประเมินมูลค่าทางนันทนาการจากนักท่องเที่ยวที่มาเที่ยวหมู่เกาะพีพี โดยสุ่มตัวอย่างจำนวน 350 ตัวอย่าง และใช้วิธี CVM ด้วยการตั้งคำถามแบบ Close-ended single bid หามูลค่าจากนักท่องเที่ยว โดยแบ่งเป็นนักท่องเที่ยวที่เคยไปเที่ยวหมู่เกาะพีพีจำนวน 350 ตัวอย่างและจากประชาชนที่ไม่เคยไปเที่ยวหมู่เกาะพีพีจำนวน 250 ตัวอย่าง

ผลการศึกษาพบว่า มูลค่าเชิงนันทนาการของหมู่เกาะพีพีทั้งสิ้น 72.30 ล้านบาทต่อปี หรือมีมูลค่า 8,763.63 บาทต่อ ไร่ต่อปี มูลค่าปัจจุบันเมื่อคิดลดในอัตราร้อยละ 5 ต่อเนื่องเป็นเวลา 30 ปี จะมีมูลค่าทั้งสิ้น 1,111 ล้านบาท สำหรับมูลค่าทางเศรษฐกิจทั้งหมดของหมู่เกาะพีพีมีมูลค่า เท่ากับ 23,589 ล้านบาทต่อปี ประกอบด้วยมูลค่าที่ใช้ประโยชน์โดยตรงทางด้านนันทนาการของ แนวปะการังเท่ากับ 6.8 ล้านบาทต่อปี โดยมีค่า Mean Maximum ของค่าความเต็มใจที่จะจ่ายเพื่อ พัฒนาและฟื้นฟูแนวปะการังที่หมู่เกาะพีพีเท่ากับ 331 บาทต่อคนต่อการเข้าชมหนึ่งครั้ง และมูลค่า )%13&( 2- -%.1 1-"23,583  1B"3&%/1" Mean

ของค่าความเต็มใจที่จะจ่ายเพื่อการพัฒนาและฟื้นฟูแนวปะการังที่หมู่เกาะพีพีของ Maximum ำไระชาชนที่ไม่เคยไปเที่ยวเท่ากับ 706 บาทต่อคนต่อปี

การประเมินมูลค่าสิ่งแวดล้อม กรณีศึกษาเกาะเสม็ด (นันทนา ลิ้มประยูร, 2537) ใช้ วิธีการศึกษาด้วยกัน 2 วิธี คือ TCM และ CVM เพื่อหามูลค่าเชิงเศรษฐศาสตร์ของพื้นที่อนุรักษ์ทาง ิธรรมชาติที่อุทยานแห่งชาติเกาะเสม็ด โดยวิธี TCM ใช้ประเมินมูลค่าประโยชน์ด้านการท่องเที่ยว ในปัจจุบันของอุทยานแห่งชาติเกาะเสม็ดและใช้เทคนิค ITCM และ ZTCM ในการประเมินมูลค่า ส่วนวิธี CVM ใช้หามูลค่าของอุทยานแห่งชาติเกาะเสม็ค ซึ่งแบ่งมูลค่าออกเป็น 3 ส่วน คือ มูลค่า การใช้ประโยชน์ด้านการท่องเที่ยวในปัจจุบัน (Use Value) โดยการสัมภาษณ์นักท่องเที่ยวบนเกาะ เสม็ด มูลค่าของการสง วนไว้ใช้ประโยชน์ด้านการท่องเที่ยวในอนาคต (Option Value) โดยการ ้สัมภาษณ์นักท่องเที่ยวที่ไม่เคยเดินทางไปเที่ยวเกาะเสม็ดมาก่อน และมูลค่าของการคงอยู่ต่อไป (Existence Value) โดยการสัมภาษณ์นักท่องเที่ยวบนเกาะเสม็ดและสัมภาษณ์นักท่องเที่ยวที่ไม่เคย ้เดินทางไปเที่ยวเกาะเสม็ดมาก่อน ซึ่งจะใช้การสุ่มตัวอย่างจำนวน 300 ตัวอย่าง แบ่งเป็น ้นักท่องเที่ยวบนเกาะเสม็คจำนวน 150 ตัวอย่างและนักท่องเที่ยวที่ไม่เคยเดินทางไปเที่ยวเกาะเสม็ด มาก่อนจำนวน 150 ตัวอย่าง

ผลการศึกษาพบว่า มูลค่าการใช้ประโยชน์ด้านการท่องเที่ยวในปัจจุบันของอุทยาน แห่งชาติเกาะเสม็ดจากวิธี TCM มีมูลค่าประมาณ 27.15 ถ้านบาทต่อปี และวิธี CVM ใด้มูลค่า ประมาณ 23.06 ล้านบาทต่อปี ส่วนมูลค่าการสงวนเกาะเสม็ดไว้ใช้ประโยชน์ด้านการท่องเที่ยวใน ้อนาคต มีมูลค่าประมาณ 108.53 ล้านบาทต่อปี และมูลค่าความคงอยู่ต่อไปของอุทยานแห่งชาติเกาะ ้เสม็ด มีมูลค่าประมาณ 3,604.86 ล้านบาทต่อปี ทำให้ได้มูลค่าทางเศรษฐศาสตร์รวมของอุทยาน แห่งชาติเกาะเสม็ดประมาณ 3,738.88 ล้านบาทต่อปี ซึ่งมูลค่าของอุทยานชี้ให้เห็นว่าการอนุรักษ์ เกาะเสม็ดให้เป็นอุทยานแห่งชาติเป็นสิ่งที่มีคุณประโยชน์ต่อสังคมอย่างอิ่ง

การศึกษาอุปสงค์ต่อการท่องเที่ยวชมธรรมชาติและสิ่งแวดล้อม กรณีศึกษาอุทยาน แห่งชาติเขาใหญ่ (สมบัติ แซ่แฮ่, 2539) ซึ่งใช้วิธี CVM ในการหาอุปสงค์ของบริการการท่องเที่ยว ชมธรรมชาติและสิ่งแวดล้อมรูปแบบใหม่ หาระดับราคาค่าบริการที่นักท่องเที่ยวยินดีจ่ายของการ ้ บริการแต่ละชนิด และประมาณการระดับรายได้ที่จะได้รับจากการจัดบริการใหม่ ซึ่งบริการใหม่ที่ นำเสนอนั้นมี 5 บริการ ได้แก่ บริการห้างดูสัตว์ บริการสะพานแขวนหรือสถานที่สำหรับดูนก ้ บริการยานพาหนะนำเที่ยวอุทยาน บริการอุปกรณ์พักค้างแรม และบริการเจ้าหน้าที่นำทางเดินป่า โดยจะทำการสุ่มตัวอย่างประชากรจำนวน 625 ตัวอย่าง และทำการวิเคราะห์โดยใช้แบบจำลองโล จิท (Logit Model)

หลการศึกษาพบว่าความต้องการการบริการของนักท่องเที่ยวแต่ละคนที่มีต่อบริการแต่ ้ละชนิดมีความแตกต่างกัน โดยมีตัวแปรที่มีความสำคัญที่จะทำให้นักท่องเที่ยวเลือกที่จะใช้หรือไม่ ใช้บริการ ใด้แก่ ตัวแปรพฤติกรรมการเลือกในอดีต (การมีข้อมูลเกี่ยวกับบริการเดิมและการ ประกอบกิจกรรมในอดีต) และตัวแปรส่วนบุคคล (ได้แก่ อายุ ระดับการศึกษา และระดับรายได้) ส่วนผลการประมาณการจำนวนนักท่องเที่ยวที่มีความต้องการการบริการระดับราคาบริการที่ นักท่องเที่ยวยินดีจ่าย และระดับรายได้จากการจัดบริการพบว่า บริการห้างคุสัตว์ บริการสะพาน ้ แขวนสำหรับดูนก บริการยานพาหนะนำเที่ยวอุทยาน บริการอุปกรณ์พักค้างแรม และบริการ เจ้าหน้าที่นำทางเดินป่าแต่ละบริการจะมีนักท่องเที่ยวที่มีความต้องการใช้บริการประมาณร้อยละ 31.1 20.6 14.8 38.1 และ 36.3 ของจำนวนนักท่องเที่ยวทั้งหมด ตามลำดับ ระดับรากาค่าบริการแต่ ละชนิดที่นักท่องเที่ยวยินดีจ่ายอยู่ที่ระดับ 20 20 10 80 และ 50 บาท ตามลำดับ และระดับรายได้จาก การจัดบริการแต่ละชนิดประมาณ 6.22 4.12 1.48 30.48 และ 18.15 ล้านบาทต่อปี ตามลำดับ

การประเมินมูลค่าทางนั้นทนาการของอุทยานแห่งชาติถ้ำผาไท (วิโรจน์ โรจนจินดา, 2545) โดยจะใช้วิธีในการศึกษา 2 วิธี คือ วิธี TCM ใช้ในการหามูลค่าทางนั้นทนาการ ความเต็มใจ ที่จะจ่ายของนักท่องเที่ยวจากการตอบสนองต่อค่าใช้จ่ายในการเดินทาง และวิธี CVM ประเมินค่า ความเต็มใจที่จะจ่ายจากสถานการณ์สมมติเพื่อสอบถามความคิดเห็นของนักท่องเที่ยวที่มีต่ออุทยาน แห่งชาติถ้ำผาไท ซึ่งเป็นแนวทางในการกำหนดค่าธรรมเนียมที่เหมาะสม โดยจะทำการสัมภาษณ์ ผู้ที่มาท่องเที่ยวในอุทยานแห่งชาติถ้ำผาไทจำนวน 433 คน

ผลการศึกษาพบว่ามูลค่าทางนั้นทนาการของอุทยานแห่งชาติถ้ำผาไทจากการประเมิน มีค่า 8.62 ถ้านบาท และมูลค่านั้นทนาการ โดยใช้วิธี โดยวิธี TCM CVM จากการสัมภาษณ์ นักท่องเที่ยวเกี่ยวกับความเต็มใจที่จะจ่ายค่าธรรมเนียมผ่านเข้าอุทยาน มีมูลค่า 728,634 บาท

### 2.3.3 การประเมินมูลค่ามรดกทางวัฒนธรรม ซึ่งได้แก่

การประเมินมลค่ามรดกทางวัฒนธรรมบริเวณเกาะรัตนโกสินทร์(นรรชนก ศรีประเสริฐ, 2546) ใช้การศึกษาด้วยวิธี CVM ในการประเมินมลค่าทางเศรษฐกิจในการบรณะ ปรับปรง ตึก โบราณบริเวณเกาะรัตนโกสินทร์ โดยแบ่งตึกโบราณที่ต้องการศึกษาออกเป็น 2 โครงการ คือ โครงการที่ 1 ตึกโบราณ 10 ตึกบริเวณเกาะรัตนโกสินทร์ ซึ่งได้แก่ ตึกโบราณบริเวณราชดำเนิน เสา ้ชิงช้า ถนนข้าวสาร สี่แยกคอกวัว คลองหลอด บางลำพู ภูเขาทอง ท่าพระอาทิตย์ ท่าช้าง ท่า ี พระจันทร์ และโครงการที่ 2 กลุ่มตึกบริเวณท่าพระจันทร์เพียงแห่งเดียว โดยแบ่งถามความเต็มใจที่

้จะจ่ายใน 2 รูปแบบ คือ เงินบริจาคและการเสียภาษีเงินได้ ซึ่งมูลค่าจะสะท้อนถึงคุณค่าของพื้นที่ เกิดจากการใช้ประโยชน์ (Use Value) จากการสุ่มตัวอย่าง 150 ตัวอย่าง และมูลค่าที่เกิดจากการที่ ู้มิได้ใช้ประโยชน์ (Non-Use Value) จากการสุ่มตัวอย่างจำนวน 150 ตัวอย่าง ที่ประกอบด้วยมูลค่า ้คำรงอยู่ และเพื่อลูกหลานในอนาคต โดยสมมติว่ามีกองทุนเพื่อบูรณะ ปรับปรุงตึกโบราณบริเวณ เกาะรัตนโกสินทร์ เพื่อสอบถามเกี่ยวกับความเต็มใจที่จะจ่ายของบุคคลในสังคมที่มีต่อโครงการ บุรณะปรับปรุงดึกโบราณบริเวณเกาะรัตนโกสินทร์

ผลการศึกษาพบว่ามูลค่าทางเศรษฐกิจรวมในรูปของเงินบริจาคของโครงการที่1 เท่ากับ 10,883.97 ล้านบาทต่อปี มากกว่ามูลค่าทางเศรษฐศาสตร์รวมในรูปของภาษีเงิน ได้ของโครงการที่ 1 ่ ซึ่งมีค่าเท่ากับ 3,905.82 ล้านบาทต่อปี มากกว่ามูลค่าทางเศรษฐศาสตร์รวมของโครงการที่ 1 มี ี แนวโน้มมากกว่ามูลค่าทางเศรษฐศาสตร์รวมของโครงการที่ 2 กล่าวคือ มูลค่าทางเศรษฐศาสตร์ รวมในรูปภาษีเงินได้ของโครงการที่ 1 มีค่าเท่า 3,905.82 ล้านบาทต่อปี มากกว่ามูลค่าทาง เศรษฐศาสตร์รวมในรูปภาษีเงินได้ของโครงการที่ 2 ซึ่งมีค่าเท่ากับ 1,352.89 ล้านบาทต่อปี แสดง ให้เห็นว่าประชาชนมีความเต็มใจที่จะจ่ายเพื่อบูรณะปรับปรุงตึกโบราณทั้ง 10 ตึก มากกว่าบูรณะ ปรับปรุงตึกโบราณบริเวณท่าพระจันทร์เพียงแห่งเดียว เนื่องจาก ตึกโบราณทั้ง 10 ตึก ที่อยู่บริเวณ เกาะรัตบโกสิบทร์ยังคงไว้ซึ่งสถาปัตยกรรมที่หลากหลายกว่าตึกโบราณบริเวณท่าพระจับทร์เพียง แห่งเดียว

ี การประเมินมูลค่าสิ่งแวดล้อมศิลปกรรมชุมชนอัมพวา (รับขวัญ จรูญศักดิ์, 2546) ใช้วิธี หามูลค่าความเต็มใจที่จะจ่ายของประชาชน เฉพาะกลุ่มที่ไม่ได้ใช้ประโยชน์ ( Non-Use **CVM** Value) ในเขตกรุงเทพมหานคร โดยใช้เทคนิคการตั้งคำถามแบบ close-ended double bounded และ ใช้บัตรรายการประกอบการตั้งคำถาม จำนวน 160 ตัวอย่างเพื่อหามูลค่าความเต็มใจที่จะ ้บริจาคเงินสมทบกองทุนอนุรักษ์คลองและชุมชนคลองอัมพวา และทัศนคติที่มีต่อการอนุรักษ์ สิ่งแวดล้อมศิลปกรรมของชุมชนคลองอัมพวา

ี ผลการศึกษาพบว่า มูลค่าความเต็มใจที่จะจ่ายโดยเฉลี่ยของการอนุรักษ์และฟื้นฟูชุมชน ึคลองอัมพวาของคนกรุงเทพมหานคร มีค่าเท่ากับ 337.83 บาทต่อคน และมูลค่าที่ไม่ได้ใช้ของ ชุมชนมีจำนวนรวมทั้งสิ้นเก่ากับ 11,683.17 ล้านบาทต่อปี และกลุ่มตัวอย่างยังเห็นด้วยกับการ ้อนุรักษ์สิ่งแวดล้อมศิลปกรรมของชุมชนคลองอัมพวา เนื่องจากต้องการเก็บรักษาไว้ให้คนรุ่นหลัง (bequest value) และพอใจที่สิ่งแวดล้อมไม่ถูกทำลายคงสภาพอยู่เพื่อดำรงความเป็นเอกลักษณ์ของ ชุมชนอัมพวา

ึการประเมินมูลค่าทางเศรษฐศาสตร์ของอุทยานประวัติศาสตร์พระนครศรีอยุธยา (ผกา รัตน์ เพ็งสวัสดิ์, 2542) ใช้วิธี TCM และ CVM หามูลค่าทางเศรษฐศาสตร์ของพื้นที่อุทยาน ประวัติศาสตร์พระนครศรีอยุธยา ปัจจัยที่มีผลต่อการประเมินมูลค่า และระดับความพึงพอใจของ ้นักท่องเที่ยวและประชาชนที่มีต่ออุทยานประวัติศาสตร์พระนครศรีอยุธยา โดยจะประเมินมูลค่า 3 ้ด้านด้วยกัน คือ มูลค่าการใช้ประโยชน์ปัจจุบัน มูลค่าการสงวนไว้ใช้ประโยชน์ในอนาคต และ ้มูลค่าการคงอยู่ต่อไปและทำการสุ่มตัวอย่างจากนักท่องเที่ยวที่มาเที่ยวชมอุทยานประวัติศาสตร์ฯทั้ง ิชาวไทยและชาวต่างชาติ 156 ราย จากประชาชนในท้องถิ่น 156 ราย และจากนักท่องเที่ยวที่ไม่เคย เที่ยวชมอุทยานประวัติศาสตร์ฯ มาก่อนทั้งชาวไทยและชาวต่างชาติ 156 ราย โดยใช้แบบสัมภาษณ์ ้เป็นเครื่องมือในการวิจัย

้ผลการศึกษาพบว่าปัจจัยที่มีผลต่อการประเมินมูลค่าการใช้ประโยชน์ปัจจุบันซึ่งประเมิน จากกลุ่มนักท่องเที่ยวที่มาเที่ยวชมอุทยานประวัติศาสตร์ฯ คือ อาชีพรับราชการ/รัฐวิสาหกิจและ พนักงานต่างๆ และรายใด้เฉลี่ยต่อเดือน ปัจจัยที่มีผลต่อการประเมินมูลค่าการสงวนใว้ใช้ ประโยชน์ในอนาคตซึ่งประเมินจากกลุ่มนักท่องเที่ยวที่ไม่เคยเที่ยวชมอุทยานประวัติศาสตร์ฯ คือ รายได้เฉลี่ยต่อเดือนและระดับการศึกษา และปัจจัยที่มีผลต่อการประเมินมูลค่าการคงอยู่ต่อไปซึ่ง ประเมินจากกลุ่มตัวอย่างทั้งหมด คือ รายได้เฉลี่ยต่อเดือน ระดับการศึกษา อาชีพรับราชการ/ รัฐวิสาหกิจและพนักงานต่างๆ การรับรู้ข่าวสารเกี่ยวกับการอนุรักษ์โบราณสถาน มูลค่าปัจจุบันจาก วิธี TCM ประมาณ 390,660,649 บาทต่อปี และมูลค่าโดยรวมทางเศรษฐศาสตร์จากวิธี  $CVM$ ประมาณ 7,591,360.61 บาทต่อปี ซึ่งจะเห็นว่าโครงการอนุรักษ์และพัฒนานครประวัติศาสตร์ ควร ที่จะดำเนินโครงการอย่างต่อเนื่องและครอบคลุมพื้นที่ทั้งหมด โดยสามารถเพิ่มอัตราค่าเข้าชมคน ใทย 13 บาท ชาวต่างชาติ 57 บาทและควรปรับปรุงสภาพแวดล้อมบริเวณอุทยานประวัติศาสตร์ฯ ี และสิ่งอำนวยความสะดวกต่างๆ ให้มีการเผยแพร่ความรู้เกี่ยวกับการอนุรักษ์โบราณสถาน ความ รับผิดชอบต่อส่วนรวมแก่นักท่องเที่ยวและประชาชนทั่วไป

ี การประเมินมูลค่าทางเศรษฐศาสตร์ในการอนุรักษ์และฟื้นฟูสิ่งแวดล้อมศิลปกรรม ิบริเวณคลองอัมพวา (ธานินทร์ ไชยเยชน์, 2546) ซึ่งใช้วิธี CVM หามูลค่าทางเศรษฐศาสตร์ของ ชุมชนบริเวณคลองอัมพวา ทั้งในรูปของมูลค่าการใช้ประโยชน์ ( Use Value) และมูลค่าที่มิได้ใช้ ประโยชน์ (Non-Use Value) และประเมินค่าความเต็มใจที่จะจ่ายในการอนุรักษ์และฟื้นฟูมรดกทาง วัฒนธรรมชุมชนบริเวณคลองอัมพวา เนื่องจากเกิดความเสื่อมโทรมของแห่งศิลปกรรมที่ไม่ได้รับ ึการดูแลเอาใจใส่เท่าที่ควร ซึ่งจะทำการศึกษาจากประชาชนจำนวน 250 ตัวอย่าง โดยแบ่งเป็น ประชาชนที่อาศัยอยู่ในชุมชนบริเวณคลองอัมพวาในฐานะผู้ใช้ประโยชน์จำนวน 100 ตัวอย่าง และ ้ ประชาชนทั่วไปในเขตกรุงเทพมหานครและปริมณฑลที่ไม่ได้ใช้ประโยชน์จากชุมชนอัมพวา จำนวน150ตัวอย่าง

ผลการศึกษาพบว่า ปัจจัยที่มีความสัมพันธ์กับความเต็มใจที่จะจ่ายเพื่ออนุรักษ์และฟื้นฟู

้คือรายได้เฉลี่ยต่อเดือนของบุคคล โดยค่าความเต็มใจที่จะจ่ายของประชาชนที่อาศัยอยู่ในบริเวณ คลองอัมพวาสูงกว่าประชาชนทั่วไปที่มิได้ใช้ประโยชน์ และมูลค่าเศรษฐศาสตร์รวมในการ ้อนุรักษ์และฟื้นฟูชุมชนเมืองริมน้ำคลองอัมพวาและเขตสภาพแวดล้อมตามธรรมชาติคลอง มีมูลค่า เท่ากับ 1,700.09 ล้านบาทต่อปี